# TCP/IP Illustrated **Volume** The Protocols **SECOND EDITION**

Kevin R. Fall V. Richard Stevens

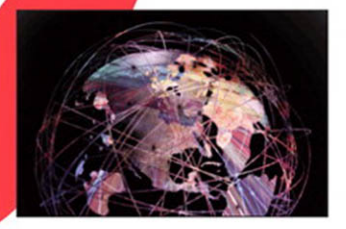

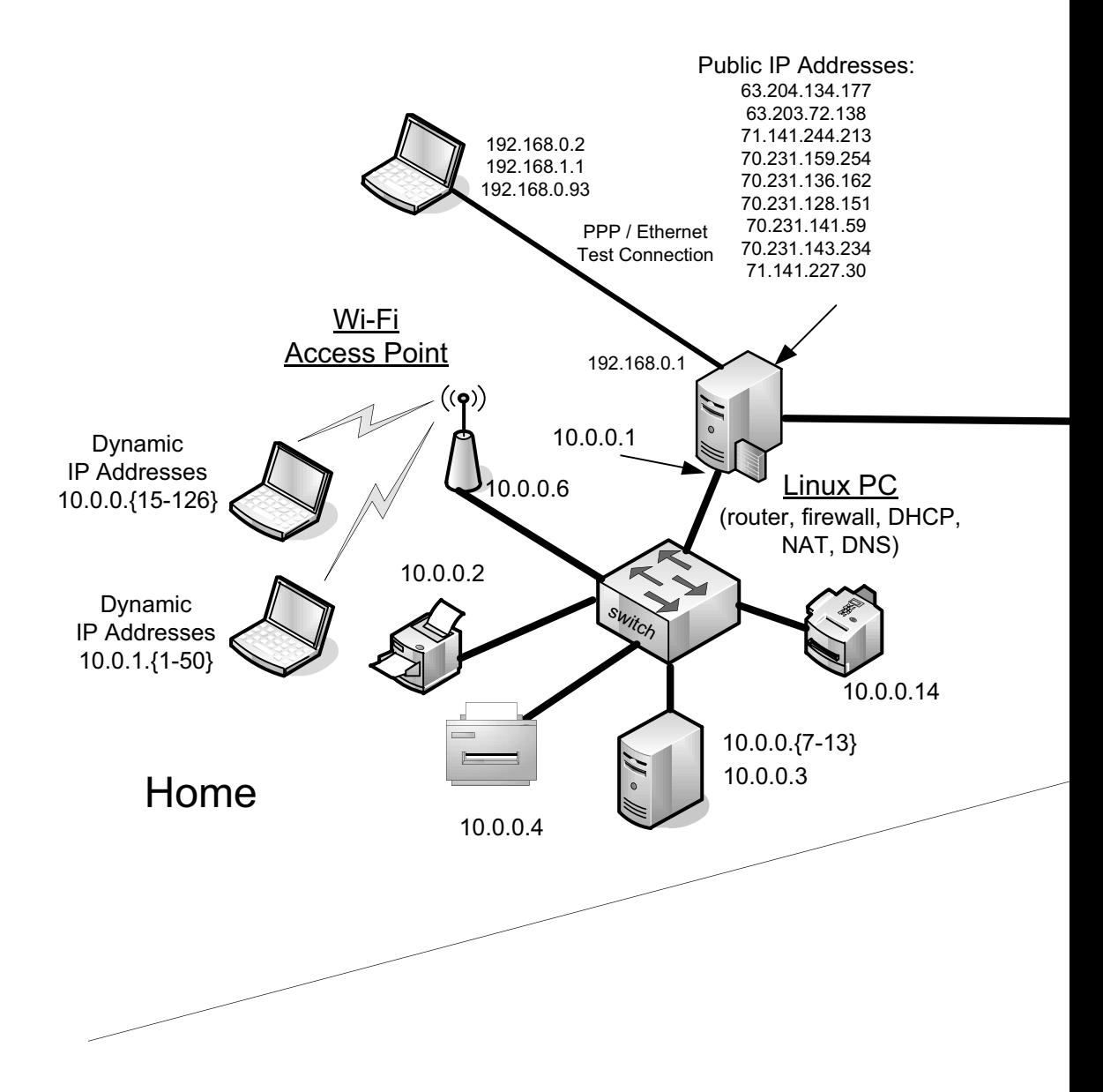

Figure 6-23 shows the operation of DAD, which involves the host sending an NS to see if its selected link-local address is in use. It then quickly performs an RS to determine how to proceed (see Figure 6-24).

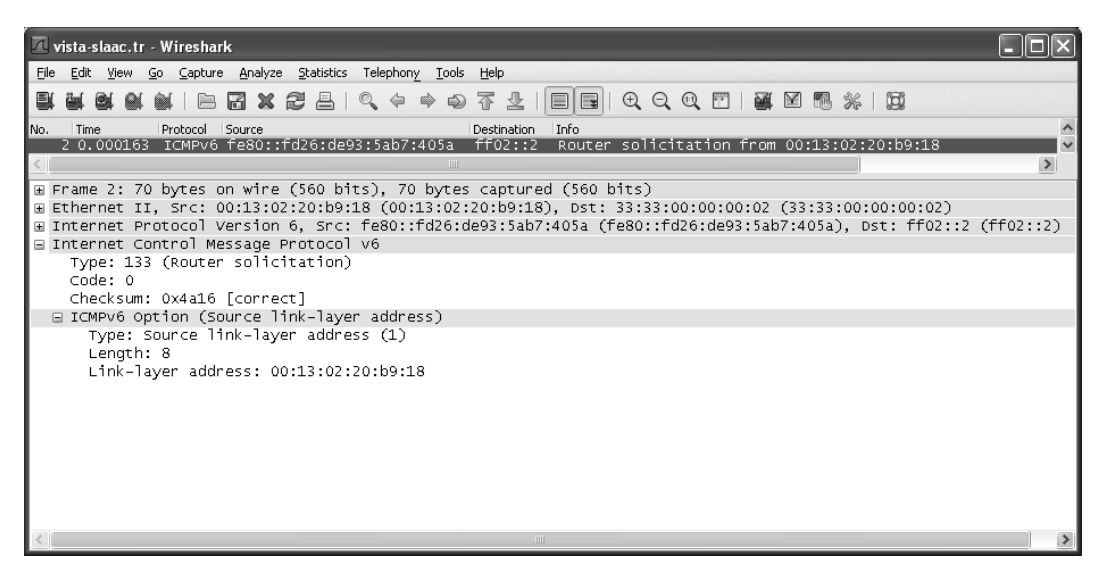

**Figure 6-24** The ICMPv6 RS message induces a nearby router to supply configuration information such as the global network prefix in use on the attached network.

The Router Solicitation message shown in Figure 6-24 is sent to the All Routers multicast address (ff02::2) using the autoconfigured link-local IPv6 address as a source address. The response is given in an RA sent to the All Systems multicast address (ff02::1), so that all attached systems can see (see Figure 6-25).

The RA shown in Figure 6-25 is sent from fe80::204:5aff:fe9f:9e80, the linklocal address of the router, to the All Systems multicast address ff02::1. The *Flags* [field in the RA, which may contain several configuration options and extensions](https://www.pearson.de/9780132808170)  [RFC5175], is set to 0, indicating that addresses are not "managed" on this link by DHCPv6. The Prefix option indicates that the global prefix 2001:db8::/64 is in use on the link. The prefix length of 64 is not carried but is instead defined according to [RFC4291]. The *Flags* field value of 0xc0 associated with the Prefix option indicates that the prefix is on-link (can be use in conjunction with a router) and the auto flag is set, meaning that the prefix can be used by the host to configure other addresses automatically. It also includes the Recursive DNS Server (RDNSS) option [RFC6106], which indicates that a DNS server is available at the address 2001::db8::1. The SLLAO indicates that the router's MAC address is 00:04:5a:9f:9e:80. This information is made available for any node to populate its neighbor cache (the IPv6 equivalent of the IPv4 ARP cache; Neighbor Discovery is discussed in Chapter 8).

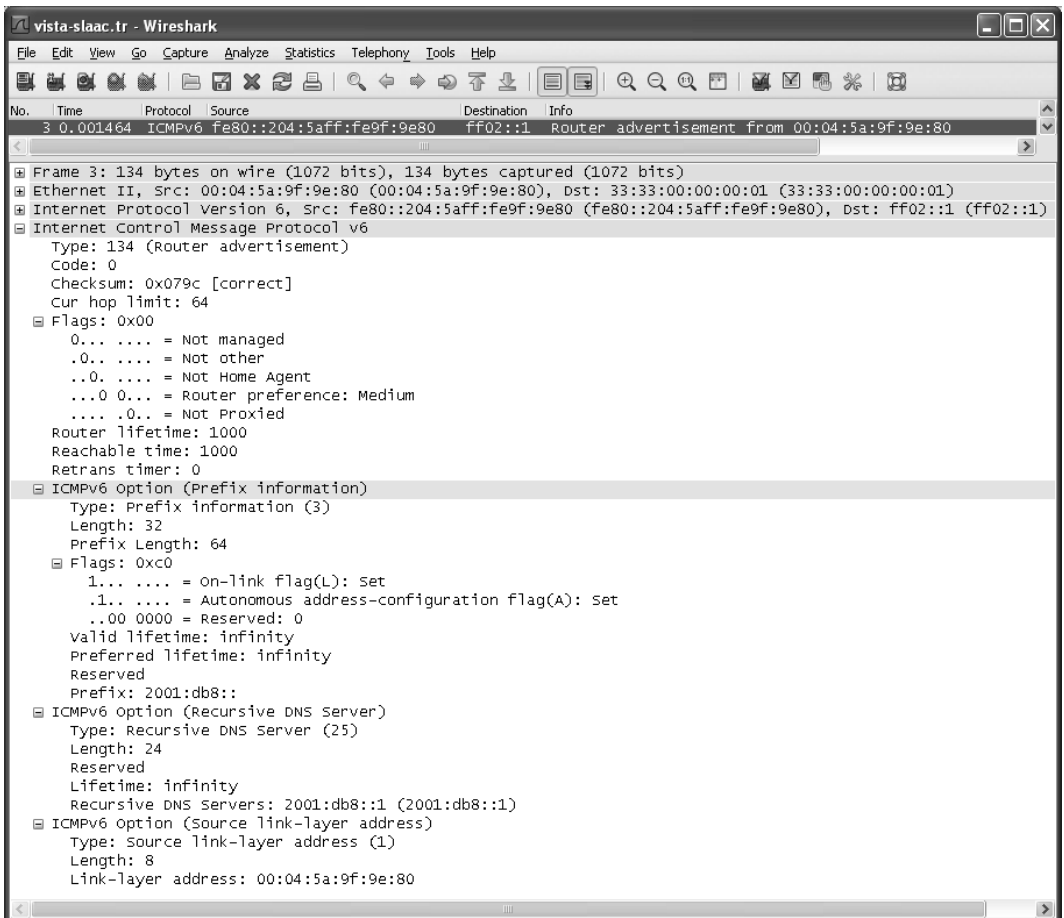

**Figure 6-25** An ICMPv6 RA message provides the location and availability of a default router plus the global address prefix in use on the network. It also includes the location of a DNS server and indicates whether the router sending the advertisement can also act as a Mobile IPv6 home agent (no in this case). The client may use some or all of this information in configuring its operation.

After an exchange of Neighbor Solicitation and Neighbor Advertisement messages between the client and the router, the client performs another DAD operation on the new (global) address it selects (see Figure 6-26).

The address 2001:db8::fd26:de93:5ab7:405a has been chosen by the client based on the prefix 2001::db8 carried in the router advertisement it received earlier. The low-order bits of this address are based on the same random number as was used to configure its link-local address. As such, the Solicited-Node multicast [address ff02::1:ffb7:405a is the same for DAD for both addresses. After this address](https://www.pearson.de/9780132808170)  has been tested for duplication, the client allocates another address and applies DAD to it (see Figure 6-27).

| vista-slaac.tr - Wireshark                                                                                                    |               |
|----------------------------------------------------------------------------------------------------|---------------|
| File Edit View Go Capture Analyze Statistics Telephony Tools Help                                                                                                    |               |
| $\blacksquare \hspace{0.1cm} \mathbf{X} \hspace{0.1cm} \mathbf{Z} \hspace{0.1cm} \blacksquare \hspace{0.1cm} \lozenge \hspace{0.1cm} \diamond \hspace{0.1cm} \diamond \hspace{0.1cm} \diamond \hspace{0.1cm} \diamond \hspace{0.1cm} \diamond \hspace{0.1cm} \diamond \hspace{0.1cm} \triangledown \hspace{0.1cm} \mathbf{Z} \hspace{0.1cm} \square$<br>$\begin{array}{l} \mathbb{C} \mathbb{C} \mathbb$<br>BIB<br>. . |               |
| Source<br>INo.<br>Protocol<br>Destination<br>Info<br>Time                                                                                                    |               |
| ff02::1:fNeighbor solicitation for 2001:db8::fd26:de93:5ab7:405a<br>6 0.499712 ICMPV6 ::                                                                                                    |               |
| <b>IIII</b>                                                                                                    | $\rightarrow$ |
| E Frame 6: 78 bytes on wire (624 bits), 78 bytes captured (624 bits)                                                                                                    |               |
| E Ethernet II, Src: 00:13:02:20:b9:18 (00:13:02:20:b9:18), Dst: 33:33:ff:b7:40:5a (33:33:ff:b7:40:5a)                                                                                                    |               |
| ⊞ Internet Protocol Version 6, Src: :: (::), Dst: ff02::1:ffb7:405a (ff02::1:ffb7:405a)                                                                                                    |               |
| □ Internet Control Message Protocol v6                                                                                                    |               |
| Type: 135 (Neighbor solicitation)<br>Code: 0                                                                                                    |               |
| Checksum: 0x9511 [correct]                                                                                                    |               |
| Reserved: 0 (Should always be zero)                                                                                                    |               |
| Target: 2001:db8::fd26:de93:5ab7:405a (2001:db8::fd26:de93:5ab7:405a)                                                                                                    |               |
|                                                                                                    |               |
|                                                                                                    |               |
|                                                                                                    |               |
|                                                                                                    |               |
|                                                                                                    |               |
|                                                                                                    |               |
|                                                                                                    |               |
|                                                                                                    |               |
|                                                                                                    |               |
|                                                                                                    |               |
| <b>IIII</b>                                                                                                    |               |

**Figure 6-26** DAD for the global address derived from the prefix 2001:db8::/64 is sent to the same Solicited-Node multicast address as the first packet.

| vista-slaac.tr - Wireshark                                                                                                    |  |
|----------------------------------------------------------------------------------------------------|--|
| View Go Capture Analyze Statistics Telephony Tools Help<br>Edit<br>File                                                                                                    |  |
| 只有中心不止<br><b>XE</b><br>$\Theta$ $\Theta$ $\mathbb{H}$<br>a I<br>$\oplus$<br>М<br><b>M</b> Y                                                                                                    |  |
| Source<br>Destination<br>Info<br>lNo.<br>Time<br>Protocol                                                                                                    |  |
| ff02::1:fNeighbor solicitation for 2001:db8::9cf4:f812:816d:5c97<br>7 0.500107 ICMPV6 ::<br>Ш                                                                                                    |  |
| E Frame 7: 78 bytes on wire (624 bits), 78 bytes captured (624 bits)<br>E Ethernet II, Src: 00:13:02:20:b9:18 (00:13:02:20:b9:18), Dst: 33:33:ff:6d:5c:97 (33:33:ff:6d:5c:97)<br>E Internet Protocol Version 6, Src: :: (::), Dst: ff02::1:ff6d:5c97 (ff02::1:ff6d:5c97)<br>□ Internet Control Message Protocol v6<br>Type: 135 (Neighbor solicitation)<br>Code: 0<br>Checksum: 0x7cde [correct]<br>Reserved: 0 (Should always be zero)<br>Target: 2001:db8::9cf4:f812:816d:5c97 (2001:db8::9cf4:f812:816d:5c97) |  |
| Ш                                                                                                    |  |

**Figure 6-27** DAD for the address 2001:db8::9cf4:f812:816d:5c97.

The DAD operation in Figure 6-27 is for the address 2001:db8::9cf4:f812:816d: 5c97. This address is a temporary IPv6 address, generated using a different ran[dom number for its lower-order bits for privacy reasons. The difference between](https://www.pearson.de/9780132808170)  the two global addresses here is that the temporary address has a shorter lifetime. Lifetimes are computed as the lower (smaller) of the following two values: the lifetimes included in the Prefix Information option received in the RA and a local pair of defaults. In the case of Windows Vista, the default valid lifetime is one week and the default preferred lifetime is one day. Once this message has completed, the client has performed SLAAC for its link-local address, plus two global addresses. This is enough addressing information to perform local or global communication. The temporary address will change periodically to help enhance privacy. In cases where privacy protection is not desired, the following command can be employed to disable this feature in Windows:

#### C:\> **netsh interface ipv6 set privacy state=disabled**

In Linux, temporary addresses can be enabled using this set of commands:

```
Linux# sysctl –w net.ipv6.conf.all.use_tempaddr=2
```
Linux# **sysctl –w net.ipv6.conf.default.use\_tempaddr=2**

and disabled using these commands:

Linux# **sysctl –w net.ipv6.conf.all.use\_tempaddr=0**

Linux# **sysctl –w net.ipv6.conf.default.use\_tempaddr=0**

### 6.3.2.4 Stateless DHCP

We have mentioned that DHCPv6 can be used in a "stateless" mode where the [DHCPv6 server does not assign addresses \(or keep any per-client state\) but](https://www.pearson.de/9780132808170)  does provide other configuration information. Stateless DHCPv6 is specified in [RFC3736] and combines SLAAC with DHCPv6. It is believed that this combination is an attractive deployment option because network administrators need not be directly concerned with address pools as they have been when deploying DHCPv4.

In a stateless DHCPv6 deployment, nodes are assumed to have obtained their addresses using some method other than DHCPv6. Thus, the DHCPv6 server does not need to handle any of the address management messages specified in Table 6-1. In addition, it does not need to handle any of the options required for establishing IA bindings. This simplifies the server software and server configuration considerably. The operation of relay agents is unchanged.

Stateless DHCPv6 clients use the DHCPv6 INFORMATION-REQUEST message to request information that is provided in REPLY messages from servers. The INFORMATION-REQUEST message includes an Option Request option listing the options about which the client wishes to know more. The INFORMATION-REQUEST may include a Client Identifier option, which allows answers to be customized for particular clients.

To be a compliant stateless DHCPv6 server, a system must implement the following messages: INFORMATION-REQUEST, REPLY, RELAY-FORW, and RELAY-REPL. It also must implement the following options: Option Request, Status Code, Server Identifier, Client Message, Server Message, Interface-ID. The last three are used when relay agents are involved. To be a *useful* stateless DHCPv6 server, several other options will likely be necessary: DNS Server, DNS Search List, and possibly SIP Servers. Other potentially useful, but not required, options include Preference, Elapsed Time, User Class, Vendor Class, Vendor-Specific Information, Client Identifier, and Authentication.

## 6.3.2.5 The Utility of Address Autoconfiguration

The utility of address autoconfiguration for IP is typically limited because routers that may be on the same network as the client are configured with particular IP address ranges in use that differ from the addresses a client is likely to autoconfigure. This is especially true for the IPv4 (APIPA) case, as the private link-local prefix 169.254/16 is very unlikely to be used by a router. Therefore, the consequence of self-assigning an IP address is that local subnet access may work, but Internet routing and name services (DNS) are likely to fail. When DNS fails, much of the [common Internet "experience" fails with it. Thus, it is often more useful to have a](https://www.pearson.de/9780132808170)  client fail to get an IP address (which is relatively easily detected) than to allow it to obtain one that cannot really be used effectively.

#### **Note**

There are name services other than conventional DNS that may be of use for link-local addressing, including Bonjour/ZeroConf (Apple), LLMNR, and NetBIOS (Microsoft). Because these have evolved over time from different vendors, and are not established IETF standards, the exact behavior involved when mapping names to addresses in the local environment varies considerably. See Chapter 11 for more details on local alternatives to DNS.

The use of APIPA can be disabled, which prevents a system from self-assigning an IP address. In Windows, this is accomplished by creating the following registry key (the key is a single line but is wrapped here for illustration):

```
HKLM\SYSTEM\CurrentControlSet\Services\Tcpip\Parameters\
IPAutoconfigurationEnabled
```
This REG\_DWORD value may be set to 0 to disable APIPA for all network interfaces. In Linux, the file /etc/sysconfig/network can be modified to include the following directive:

<span id="page-7-0"></span>This disables the use of APIPA for all network interfaces. It is also possible to disable APIPA for specific interfaces by modifying the per-interface configuration files (e.g., /etc/sysconfig/network-scripts/ifcfg-eth0 for the first Ethernet device).

In the case of IPv6 SLAAC, it is relatively easy to obtain a global IPv6 address, but the relationship between a name and its address is not secured, leading to a potential set of unpleasant consequences (see Chapters 11 and 18). Thus, it may still be desirable to avoid SLAAC in deployments for the time being. To disable SLAAC for IPv6 global addresses, there are two methods. First, the Router Advertisement messages provided by the local router can be arranged to turn off the "auto" flag in the Prefix option (or configure it to not provide a Prefix option, as illustrated in the preceding example). In addition, a local configuration setting causes a client to avoid autoconfiguration of global addresses.

To disable SLAAC in a Linux client, the following command may be given:

Linux# **sysctl –w net.ipv6.conf.all.autoconf=0**

To do so on a Mac OS or FreeBSD system, at least for link-local addresses, the following command should be used:

FreeBSD# **sysctl –w net.inet6.ip6.auto\_linklocal=0**

And, finally, for Windows:

```
C:\> netsh 
netsh> interface ipv6 
netsh interface ipv6> set interface {ifname} managedaddress=disabled
```
where {ifname} should be replaced with the appropriate interface name (in this example, "Wireless Network Connection"). Note that the behavior of these configuration commands sometimes changes over time. Please check the operating system documentation for the current method if these changes do not perform as expected.

# **[6.4 DHCP and DNS Interaction](#page-7-0)**

One of the important parts of the configuration information a DHCP client typically receives when obtaining an IP address is the IP address of a DNS server. This [allows the client system to convert DNS names to the IPv4 and/or IPv6 addresses](https://www.pearson.de/9780132808170)  required by the protocol implementation to make transport-layer connections. Without a DNS server or other way to map names to addresses, most users would find the system nearly useless for accessing the Internet. If the local DNS is working properly, it should be able to provide address mappings for the Internet as a whole, but also for local private networks (like .home mentioned earlier), if properly configured.